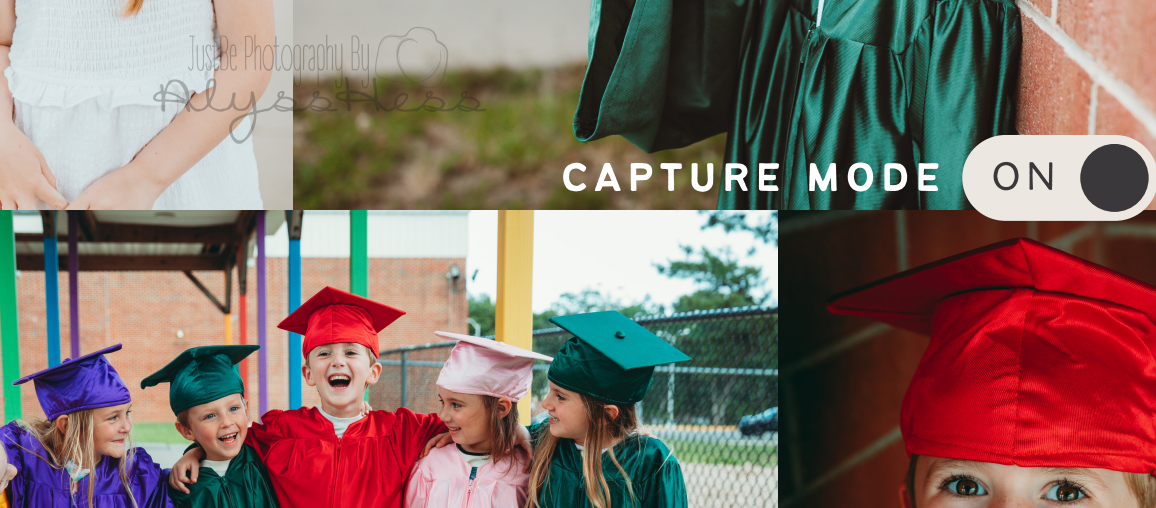

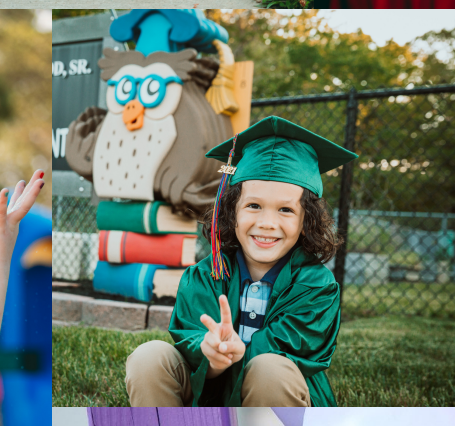

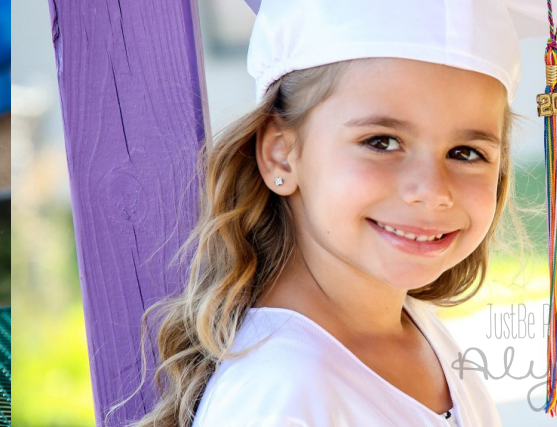

Monphy By

ess

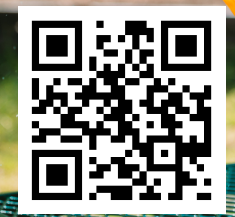

月